## **Telkom University**

i

## DAFTAR GAMBAR

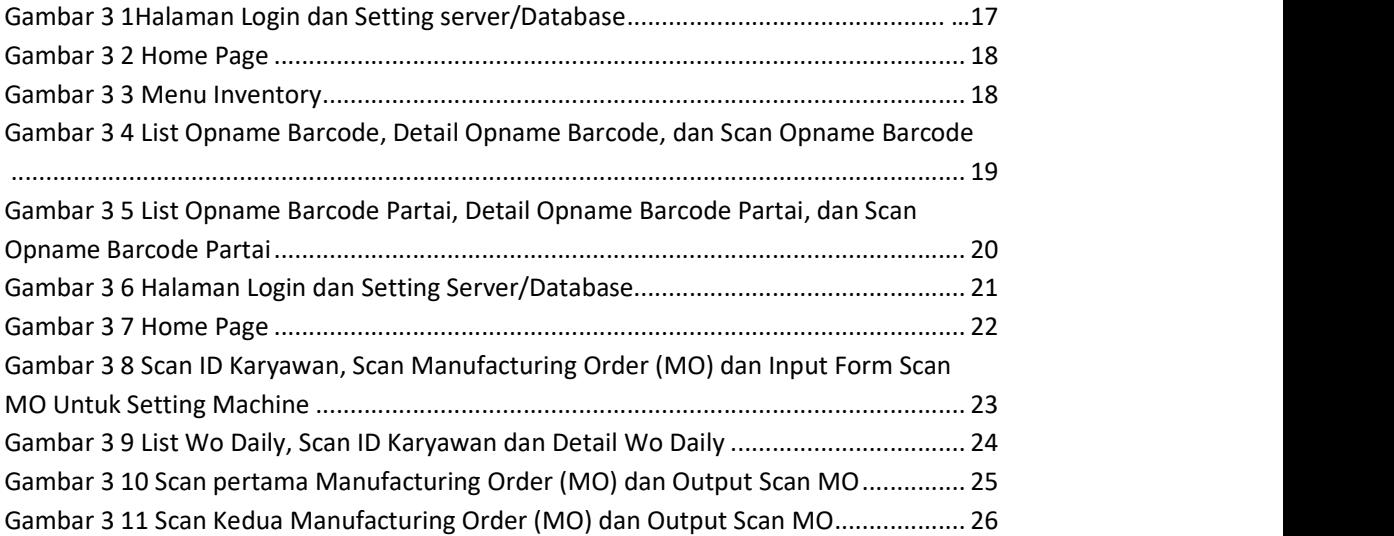

the control of the control of the control of the control of the control of the control of